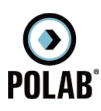

## 5.2.5 Gestore WIND

Per il gestore WIND, alla data di stesura del presente documento, risultano essere attivi sei impianti:

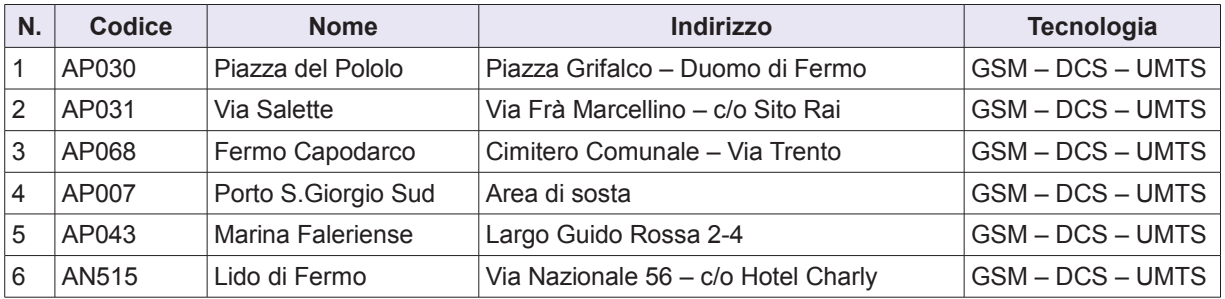

Tabella 3 Siti installati del gestore WIND

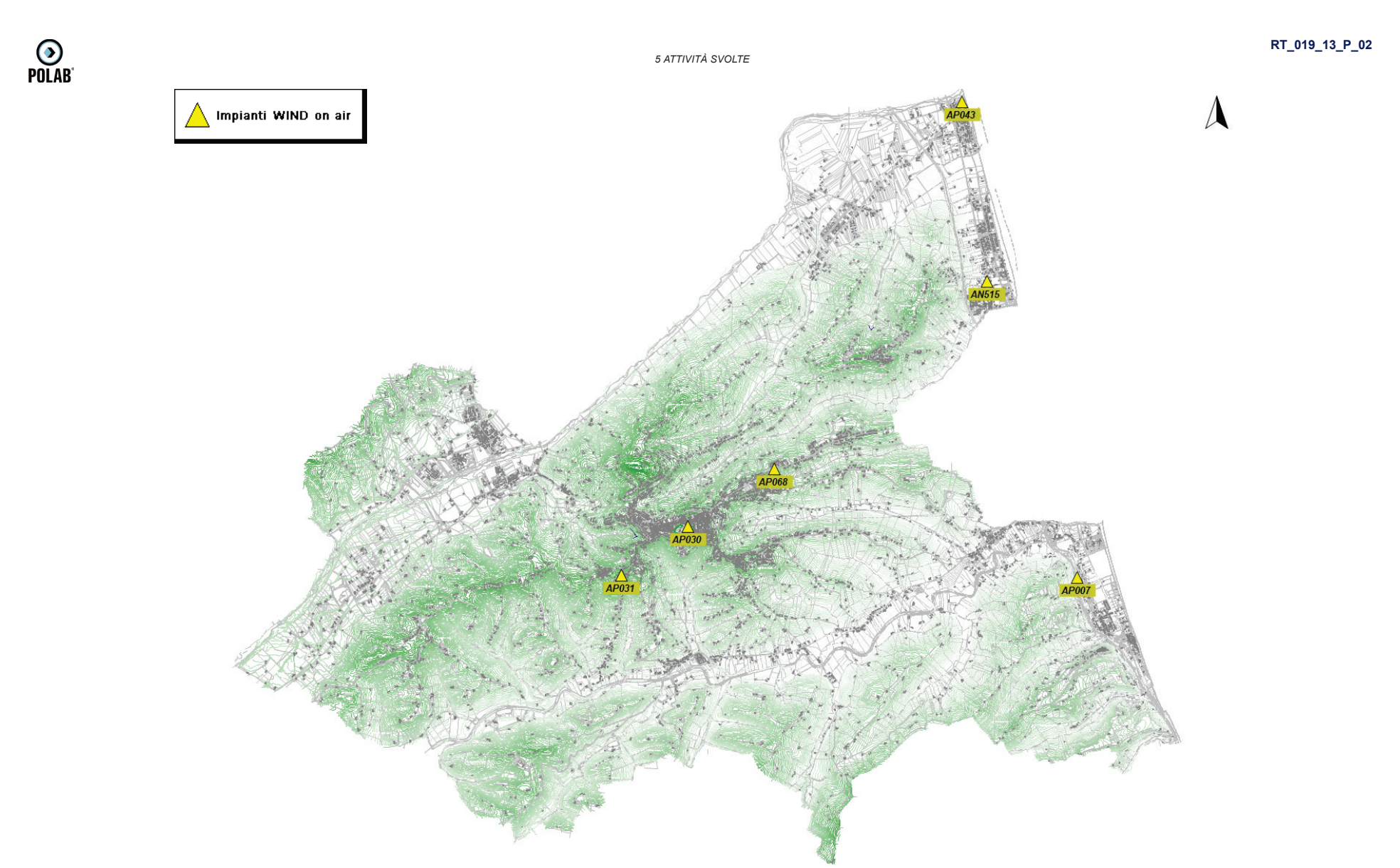

Fig. 9 Impianti WIND on air

POLAB S.R.L

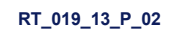

5 ATTIVITÀ SVOLTE

 $\bigodot$ <br>Polab

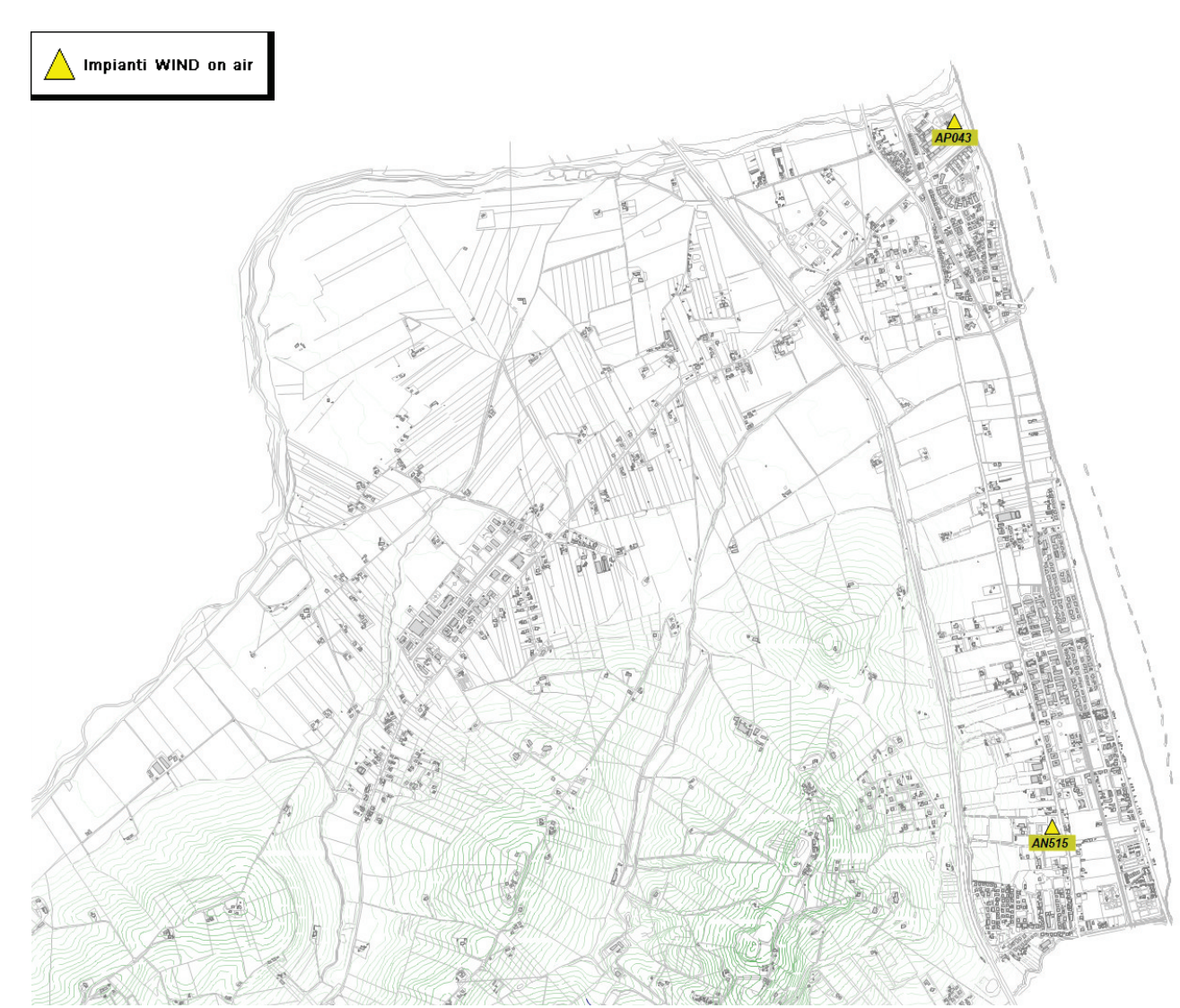

Fig. 10 Dettaglio impianti WIND on air

5 ATTIVITÀ SVOLTE

 $\bigodot$ <br>POLAB

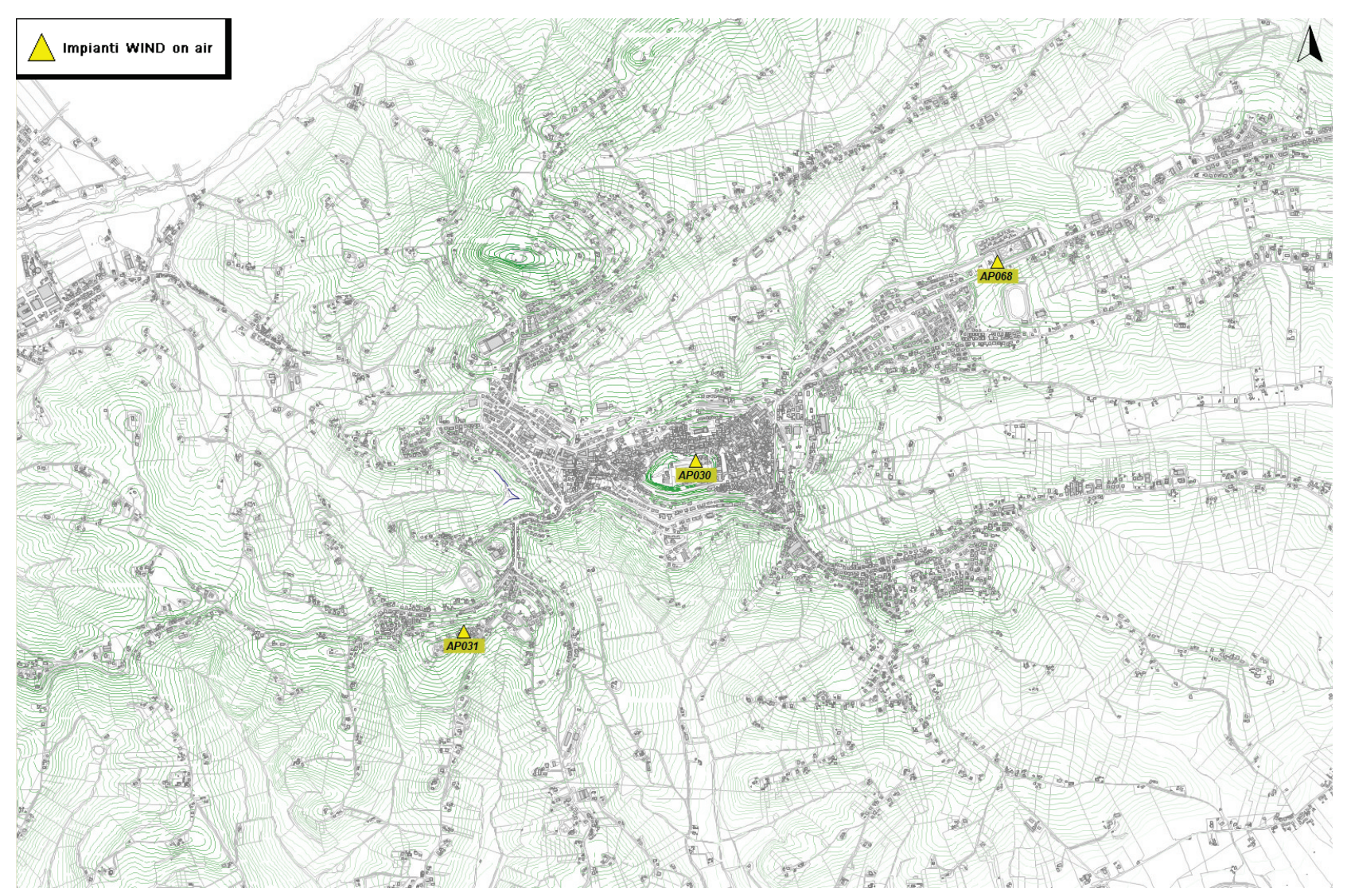

Fig. 11 Dettaglio impianti WIND on air

POLAB S.R.L

 $\odot$ <br>POLAB

RT\_019\_13\_P\_02

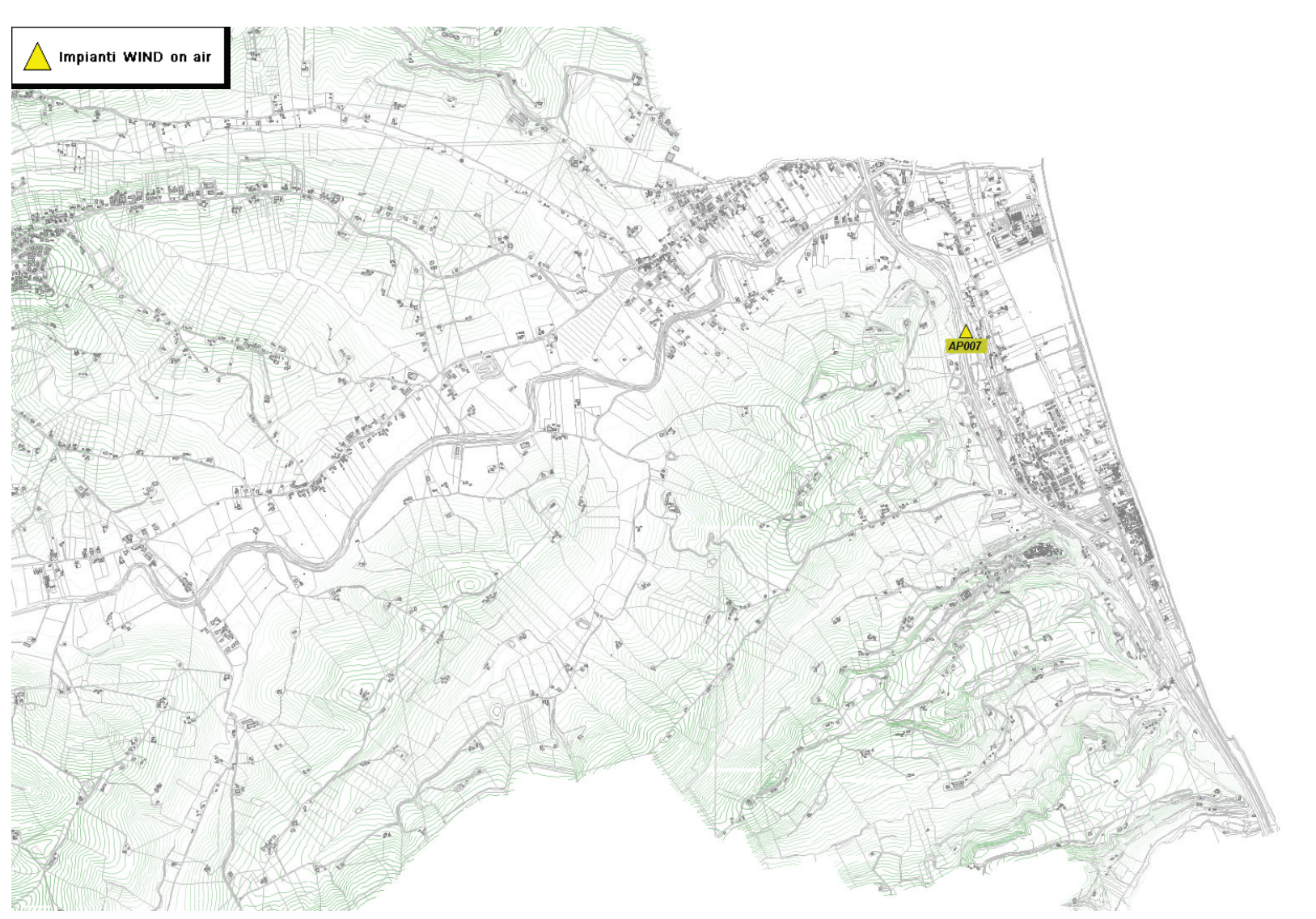

Fig. 12 Dettaglio impianti WIND on air